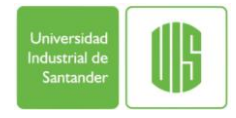

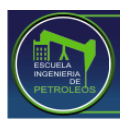

## **POROSIDAD MÉTODO BOYLE**

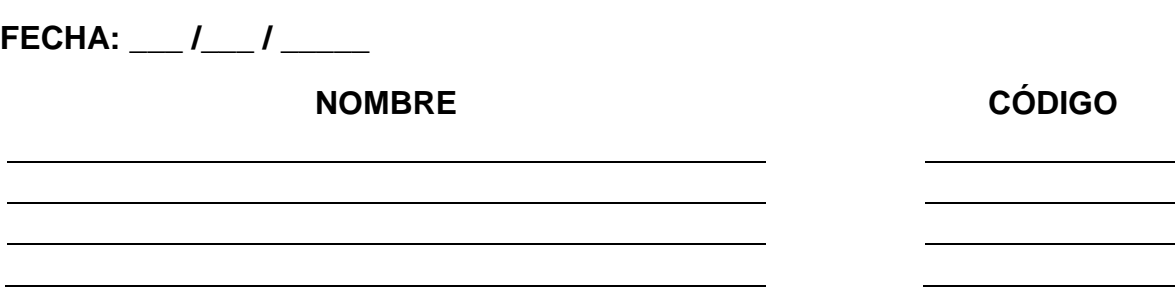

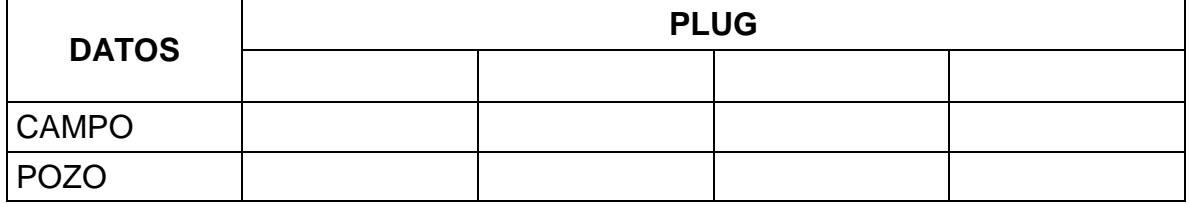

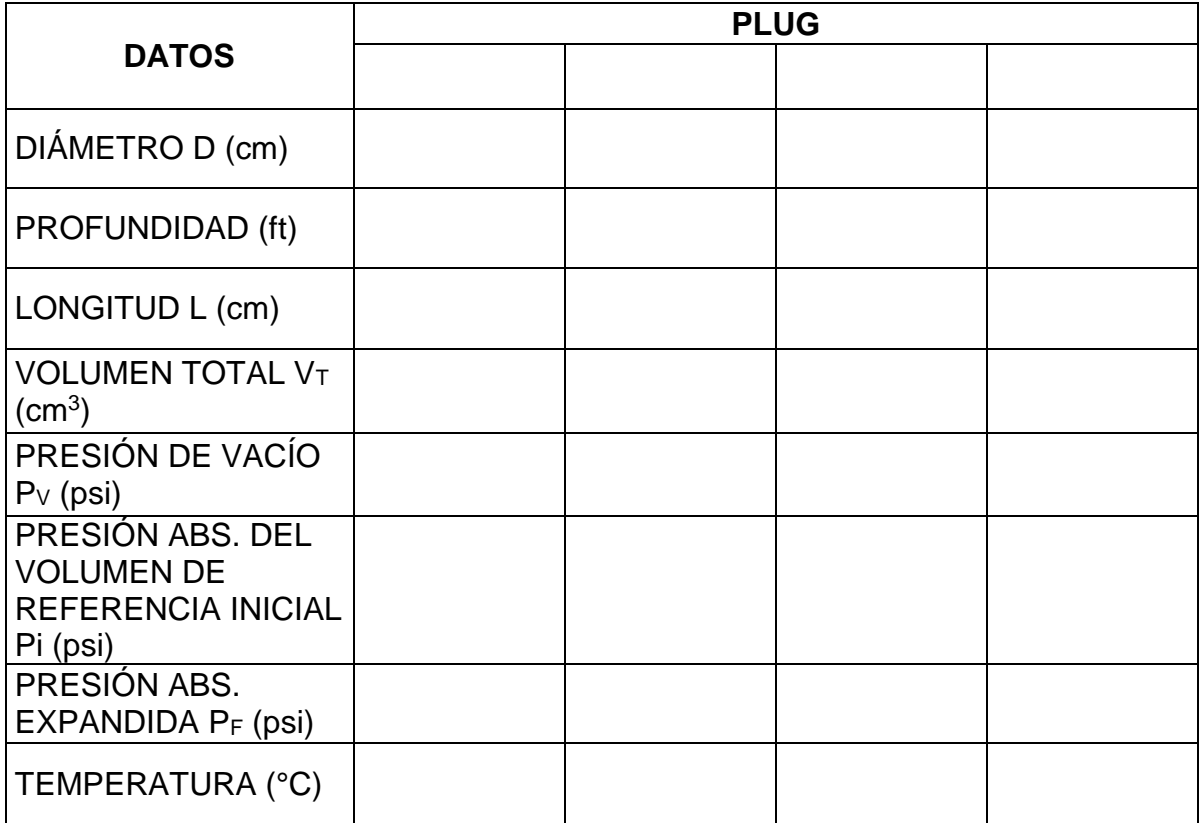

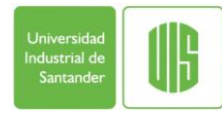

## UNIVERSIDAD INDUSTRIAL DE SANTANDER<br>ESCUELA INGENIERÍA DE PETRÓLEOS<br>LABORATORIO ANÁLISIS PETROFÍSICOS  **ESCUELA INGENIERÍA DE PETRÓLEOS LABORATORIO ANÁLISIS PETROFÍSICOS**

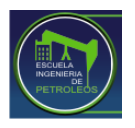

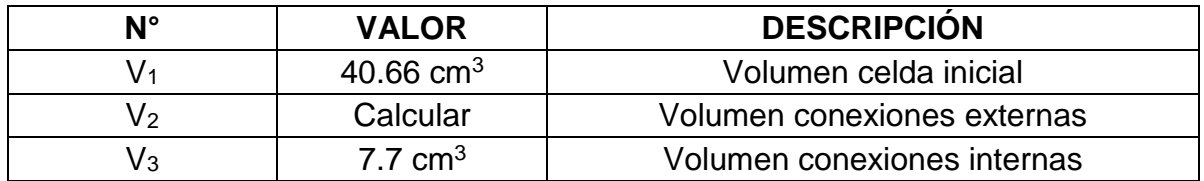

\_\_\_\_\_\_\_\_\_\_\_\_\_\_\_\_\_\_\_\_\_\_\_\_\_\_\_\_\_\_\_\_\_\_\_\_\_\_\_\_\_\_\_\_\_\_\_\_\_\_\_\_\_\_\_\_\_\_\_\_\_\_\_\_\_\_ \_\_\_\_\_\_\_\_\_\_\_\_\_\_\_\_\_\_\_\_\_\_\_\_\_\_\_\_\_\_\_\_\_\_\_\_\_\_\_\_\_\_\_\_\_\_\_\_\_\_\_\_\_\_\_\_\_\_\_\_\_\_\_\_\_\_

OBSERVACIONES:\_\_\_\_\_\_\_\_\_\_\_\_\_\_\_\_\_\_\_\_\_\_\_\_\_\_\_\_\_\_\_\_\_\_\_\_\_\_\_\_\_\_\_\_\_\_\_\_\_\_